# MIT

#### MODERNE INFORMATIONSTECHNOLOGIEN

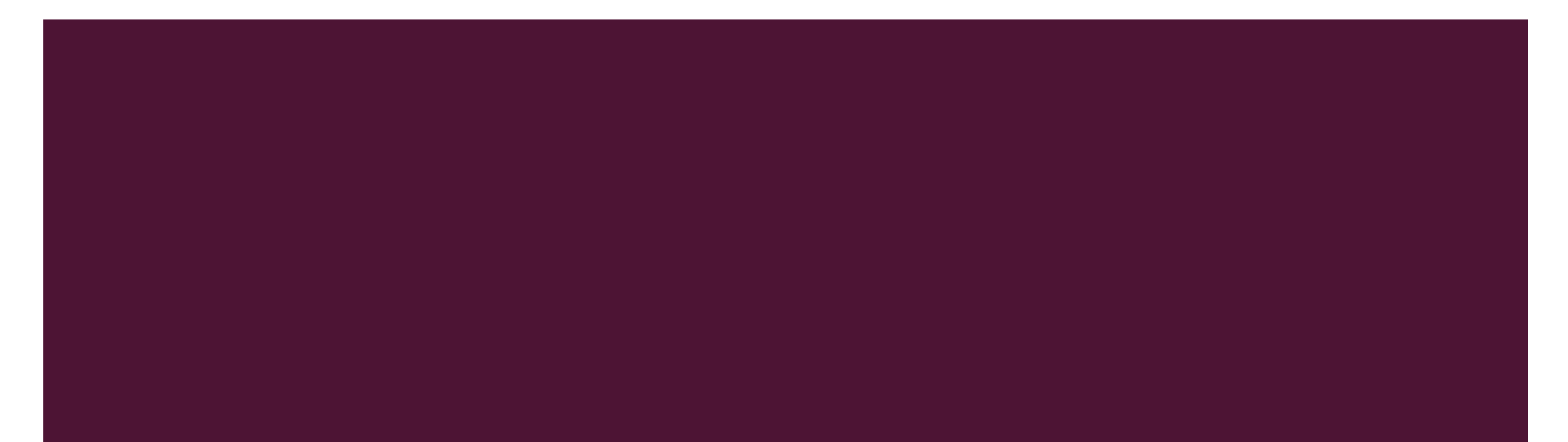

#### INHALTSVERZEICHNIS

- **Excel**
- **HTML & Javascript**
- **LegoMindstorms**
- **LogikSim**
- **•** Vorträge zu Informatik-Themen
- **Mikrocontroller-Programmierung**
- **Python**

#### **EXCEL**

- **Handhabung**
- **Mathematische Funktionen**
- **Komplexere Aufgabenstellungen**

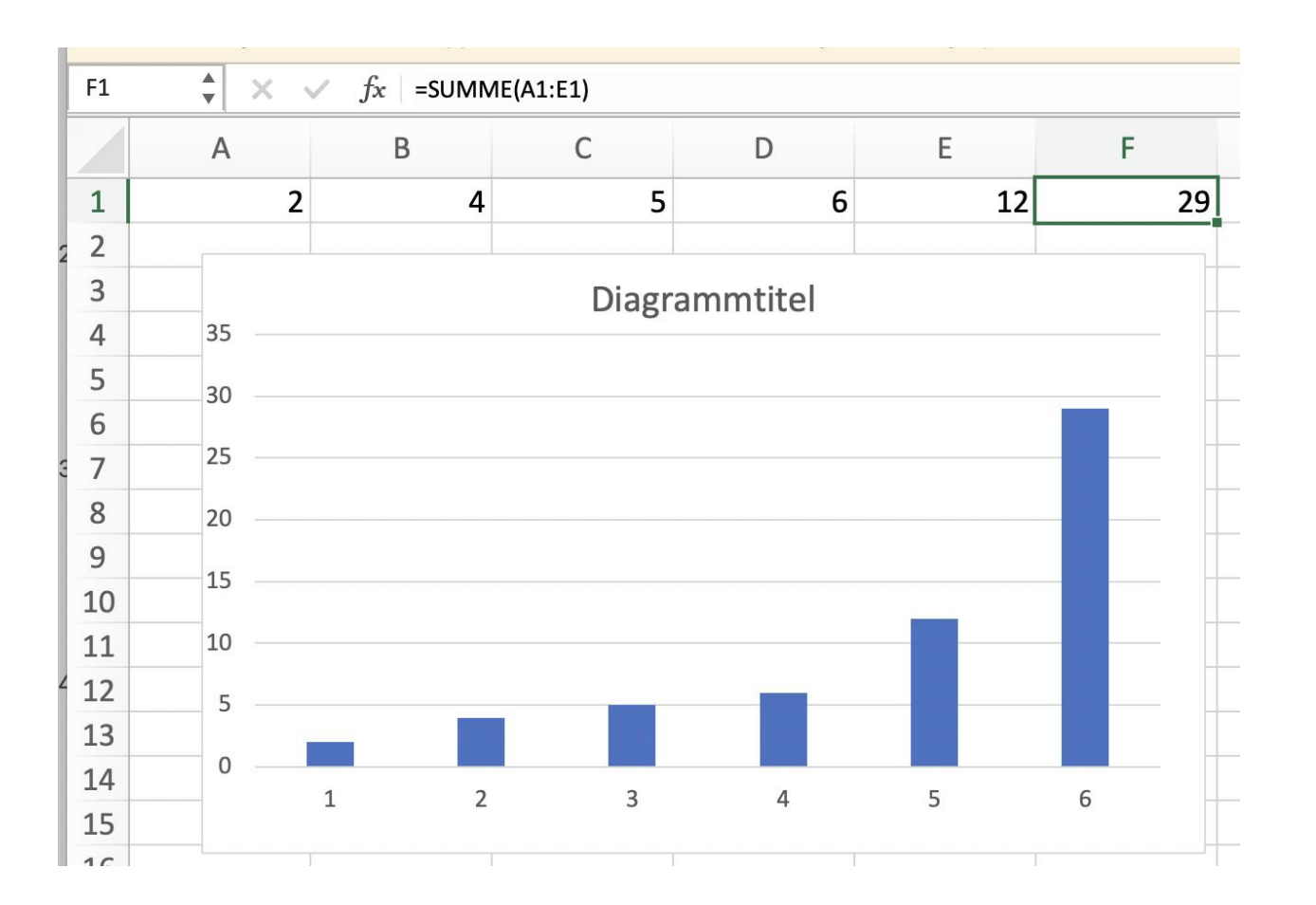

### HTML & JAVASCRIPT

- Grundlagen des Umgang mit HTML & Javascript
- **Erstellung eigener Websiten**

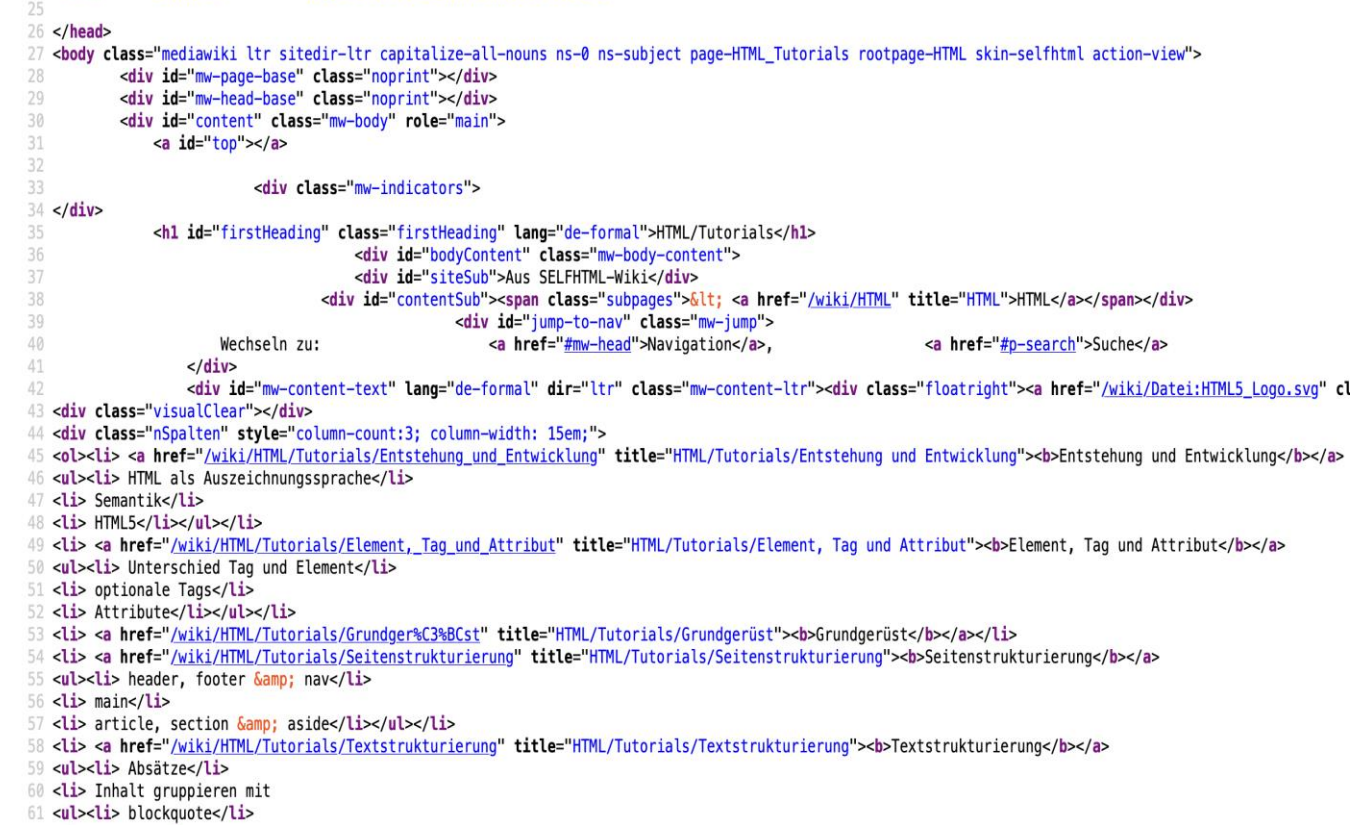

#### LEGOMINDSTORMS

- **Legoroboter bauen**
- **Legoroboter programmieren**

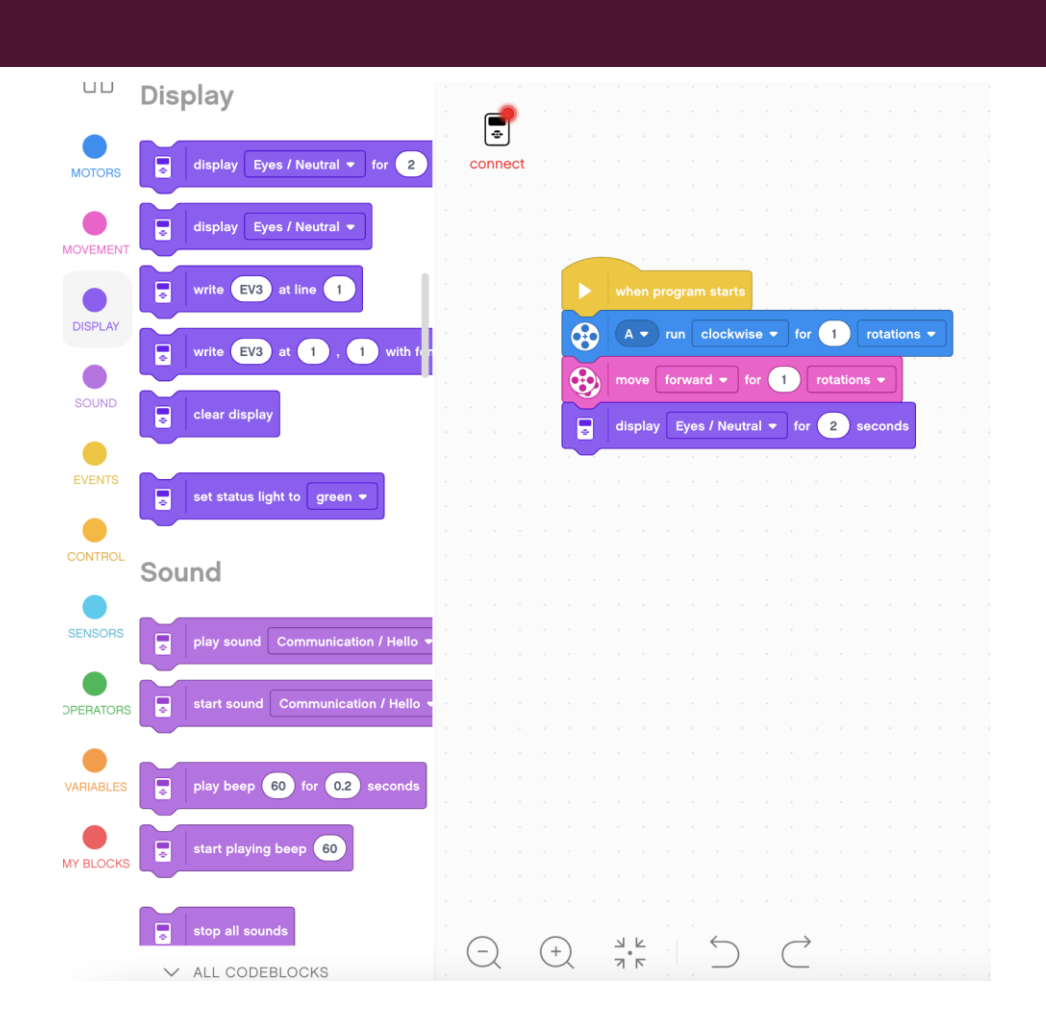

#### LOGIKSIM

- **Logikschaltungen**
- **Simulation in Programm**
- **Komplexere Schaltungen möglich**
- **Stromfluss erkennbar**
- **Tieferer Einblick**

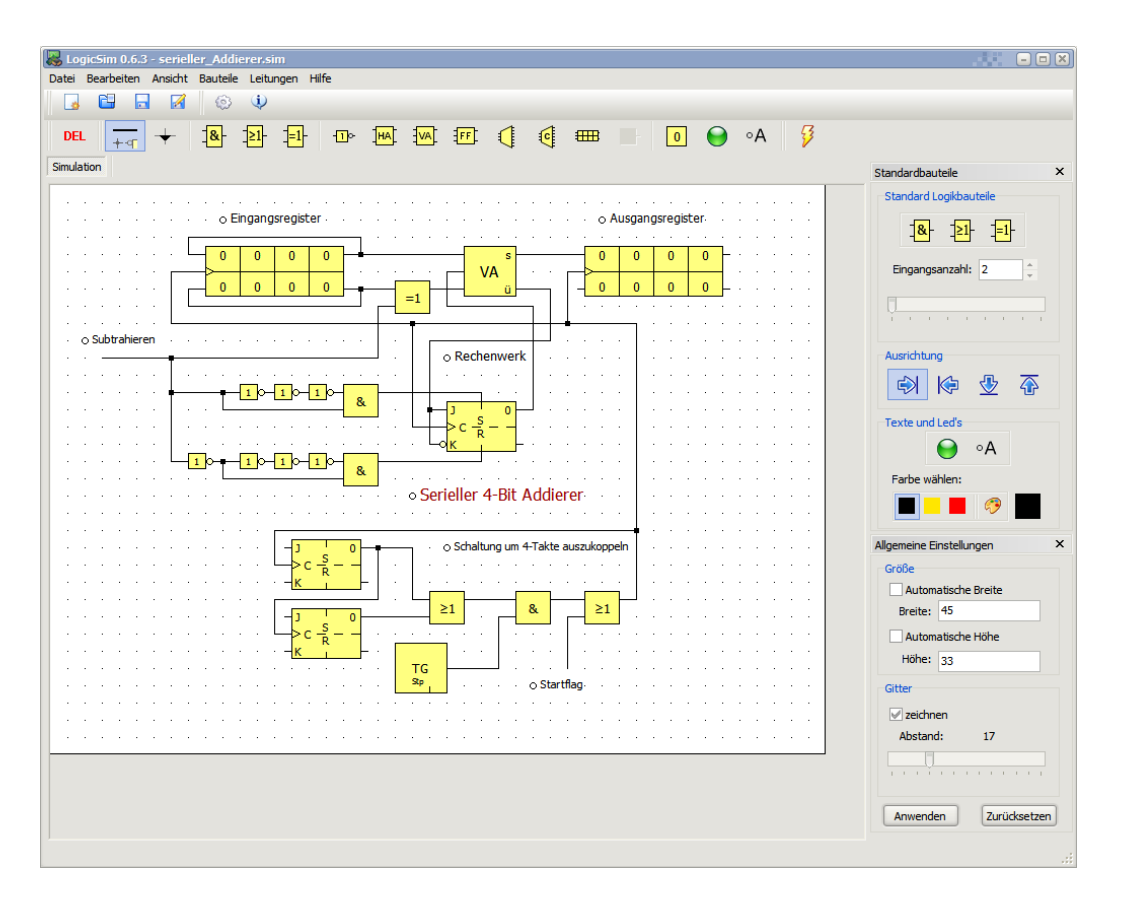

# VORTRÄGE ZU INFORMATIKTHEMEN

- **Vorträge ausarbeiten in Teamarbeit**
- **Norträge nach bestimmten Anforderungen erstellen**
- **Vorträge präsentieren**
- **Themen zB: Computerviren, Computerspiele**

## MIKROCONTROLLER PROGRAMMIERUNG

- **Praktische Fortführung von LogikSim**
- **Mikrocontroller Baukasten**
- **Programmierung mit Embedded C**
- **Nachbau verschiedener Schaltungen**
- **Eigenständiges Projekt**

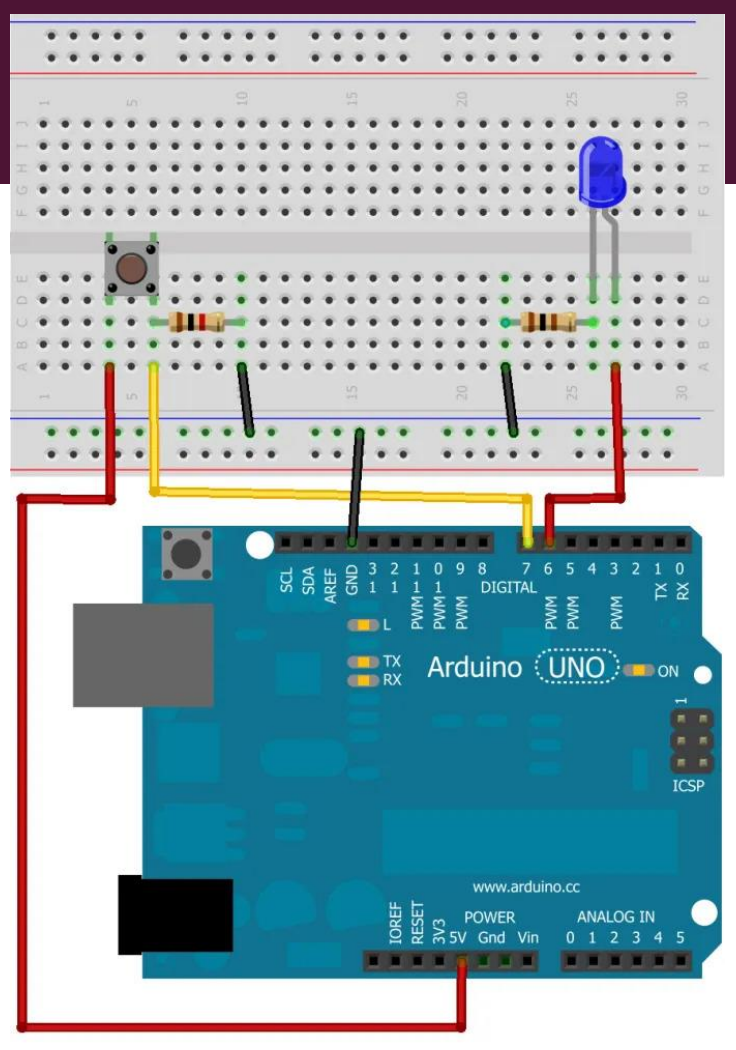

Made with **D** Fritzing.org

#### **PYTHON**

- **Einführung in Python Programmierung**
- **Erlernen grundlegender Strukturen**
- **Turtle Grafik**
- 1 from gturtle import \*
- 2 makeTurtle()
- 3 right (90)
- 4 forward (52)
- 5 left (90)
- 6 repeat  $4$ :
- forward(40)  $\overline{7}$
- $left(45)$ 8
- 9 left (90)
- forward(52) 10